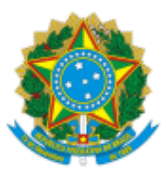

## MINISTÉRIO DA EDUCAÇÃO UNIVERSIDADE DA INTEGRAÇÃO INTERNACIONAL DA LUSOFONIA AFRO-BRASILEIRA Avenida da Abolição, 3, Campus da Liberdade - Bairro Centro, Redenção/CE, CEP 62790-000 Telefone: +55 - http://www.unilab.edu.br/

OFÍCIO Nº 161/2023/DCS-UNILAB

Redenção, 06 de outubro de 2023.

## Ao convocado **Paulo Jepson Adriano da Costa (FARMÁCIA - CE),**

Considerando a sua aprovação no Edital nº 02/2023 e sua convocação (após entrega de documentação da candidata em primeiro lugar que está no segundo semestre e foi colocada em cadastro de reserva), para exercer atividades de estágio, solicitamos a sua apresentação na Superintendência de Gestão de Pessoas da Unilab (Campus da Liberdade, Av. da Abolição, nº 03, Centro, Redenção-CE), no **dia 09/10/2023**, entre **09:00 e 11:00**, para a entrega da documentação original descrita na lista anexa ao e-mail de convocação.

Atenciosamente,

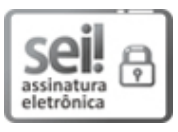

Documento assinado eletronicamente por **ALENE BARBOSA LEAL**, **GERENTE**, em 06/10/2023, às 16:30, conforme horário oficial de Brasília, com fundamento no art. 6º, § 1º, do Decreto nº 8.539, de 8 de [outubro](http://www.planalto.gov.br/ccivil_03/_Ato2015-2018/2015/Decreto/D8539.htm) de [2015.](http://www.planalto.gov.br/ccivil_03/_Ato2015-2018/2015/Decreto/D8539.htm)

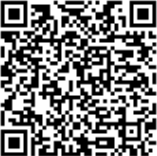

A autenticidade deste documento pode ser conferida no site [https://sei.unilab.edu.br/sei/controlador\\_externo.php?](https://sei.unilab.edu.br/sei/controlador_externo.php?acao=documento_conferir&id_orgao_acesso_externo=0) [acao=documento\\_conferir&id\\_orgao\\_acesso\\_externo=0,](https://sei.unilab.edu.br/sei/controlador_externo.php?acao=documento_conferir&id_orgao_acesso_externo=0) informando o código verificador **0783696** e o código CRC **BDFD4425**.

Referência: Caso responda este Ofício, indicar expressamente o Processo nº 23282.009251/2023-31 SEI nº 0783696